## Personalize your headset - Make your own name plate:

Name plate:

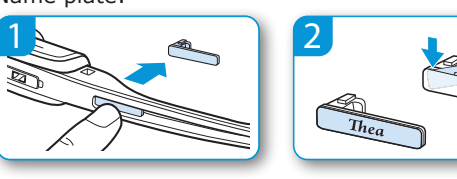

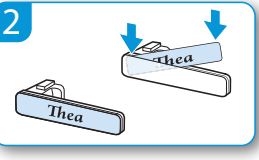

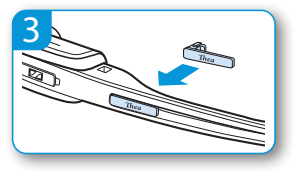

- 1. Choose the color you want to use
- 2. Decide which font size you want to use
- 3. Write your name or initials in the cell
- 4. Print & cut out the name card
- 5. Place the name card in the name plate

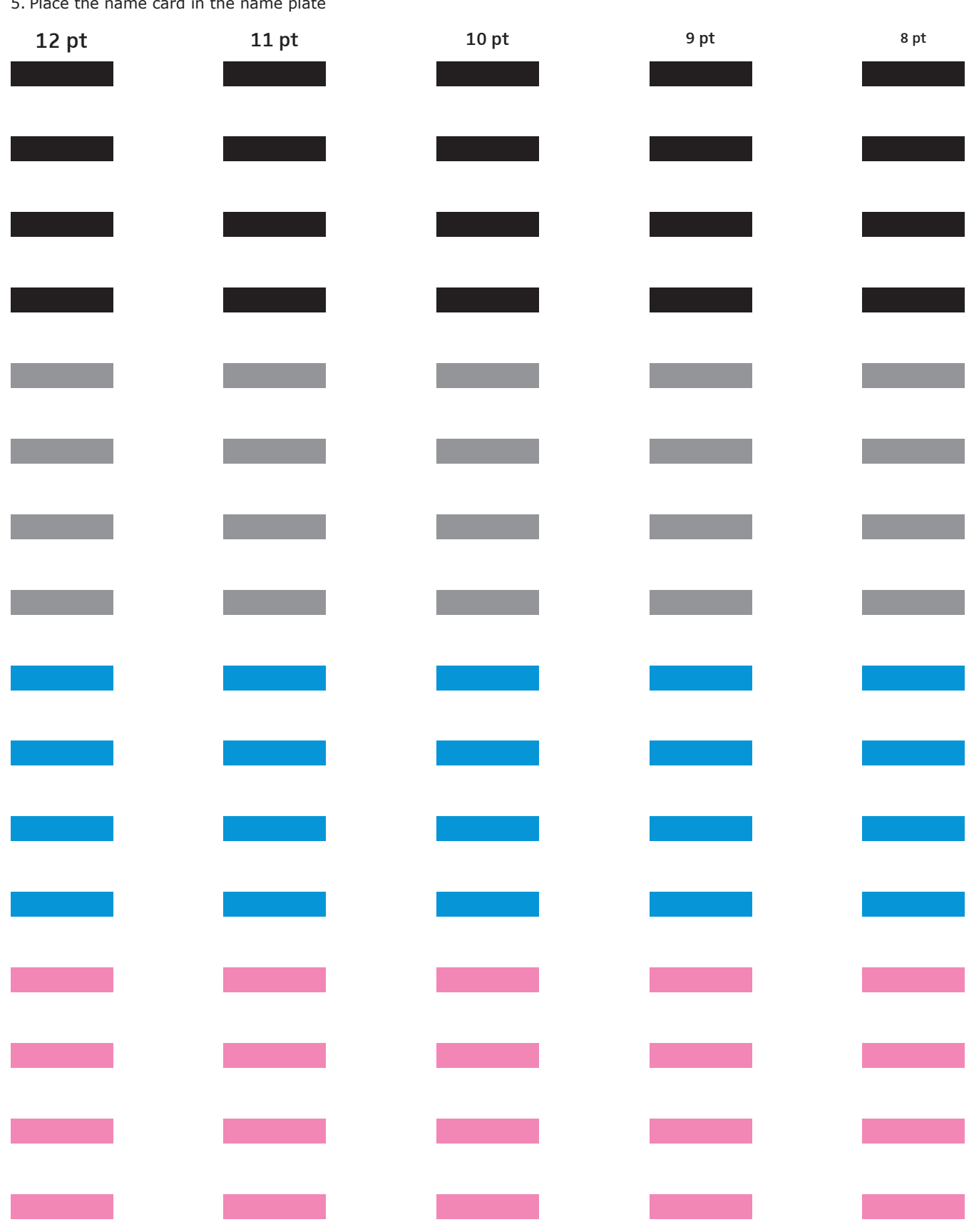